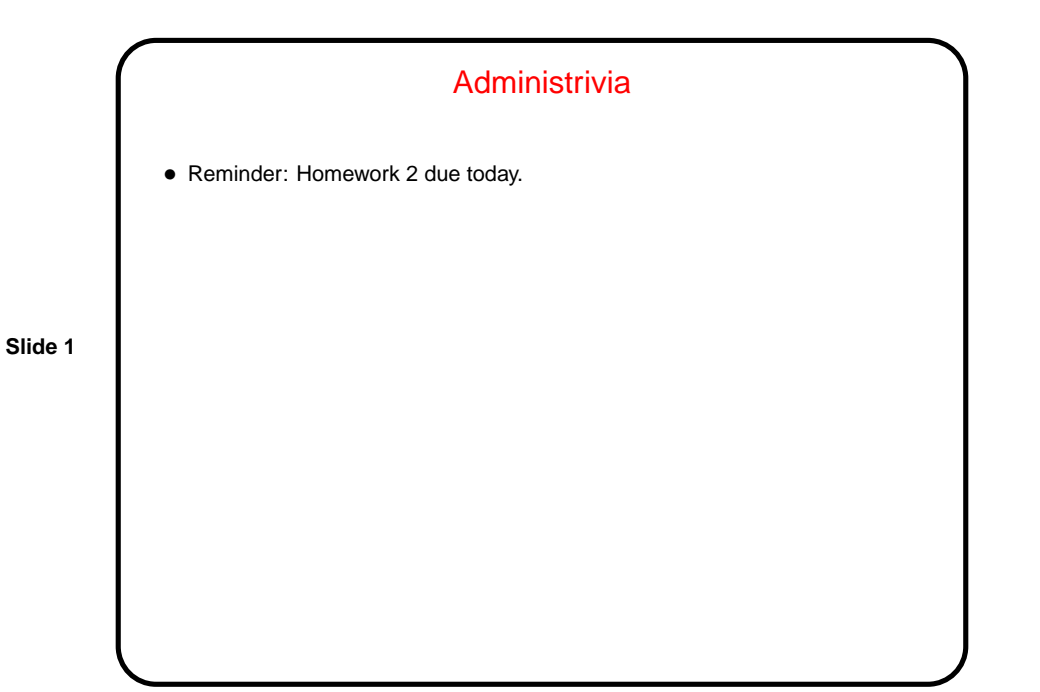

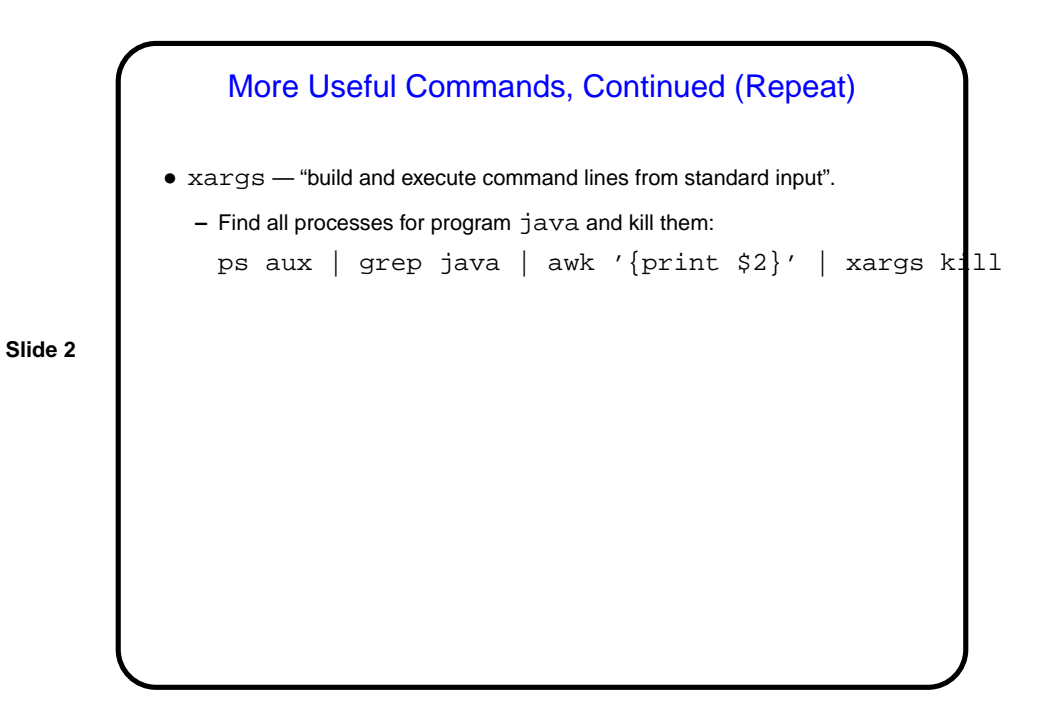

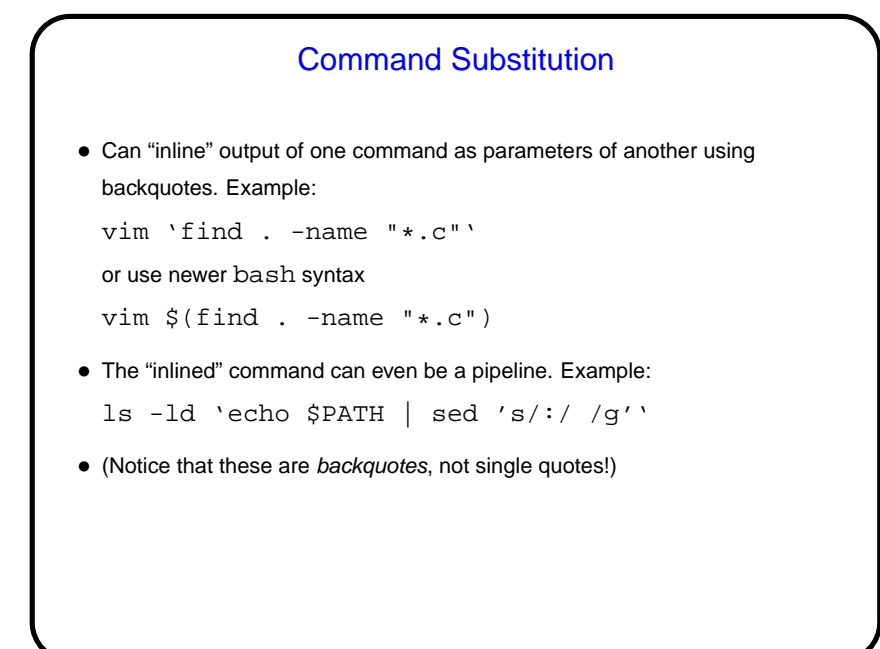

- Shell Input as a Programming Language the Good • What bash understands is in a sense a programming language, with the shell as its interpreter: **–** Variables (usually untyped).
	- **–** Expressions (arithmetic and logical).
- **Slide 4**
- **–** Conditionals (if/then/else) and loops.
- **–** Functions.
- Can be used interactively, or collected into "scripts".
- I will talk about bash, but most shells provide similar functionality, just sometimes with different syntax.

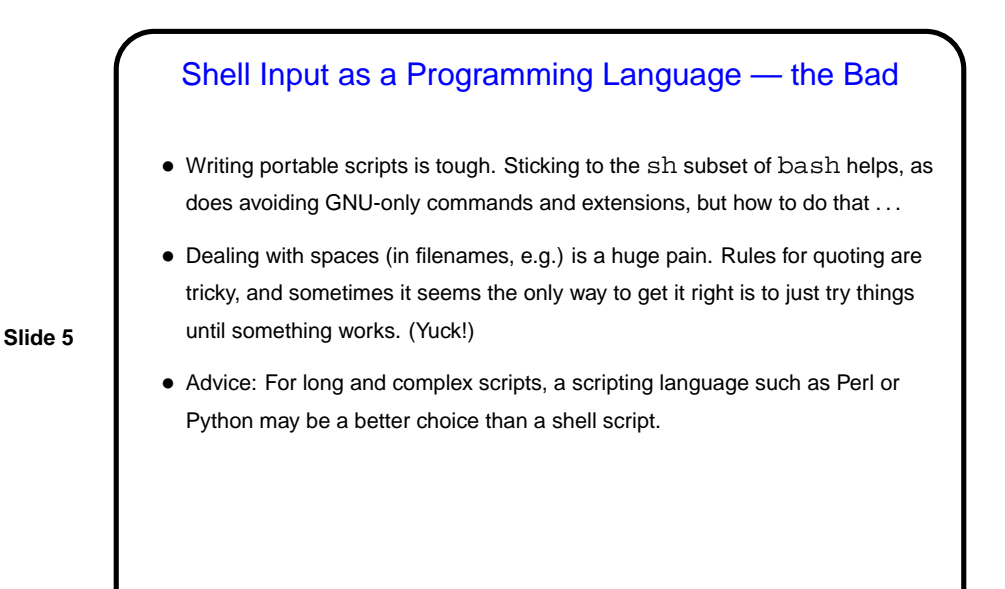

Shell Scripts • A "shell script" is just a sequence of things you could type at the shell prompt, collected in a (text) file. • Normally, first line of script is  $\#!$  followed by path for shell  $//bin/bash$ , e.g.), and the file is marked "executable" (with chmod). But you can also execute commands in file anyfile via bash anyfile. • With the exception of the first line, lines starting with # are comments.

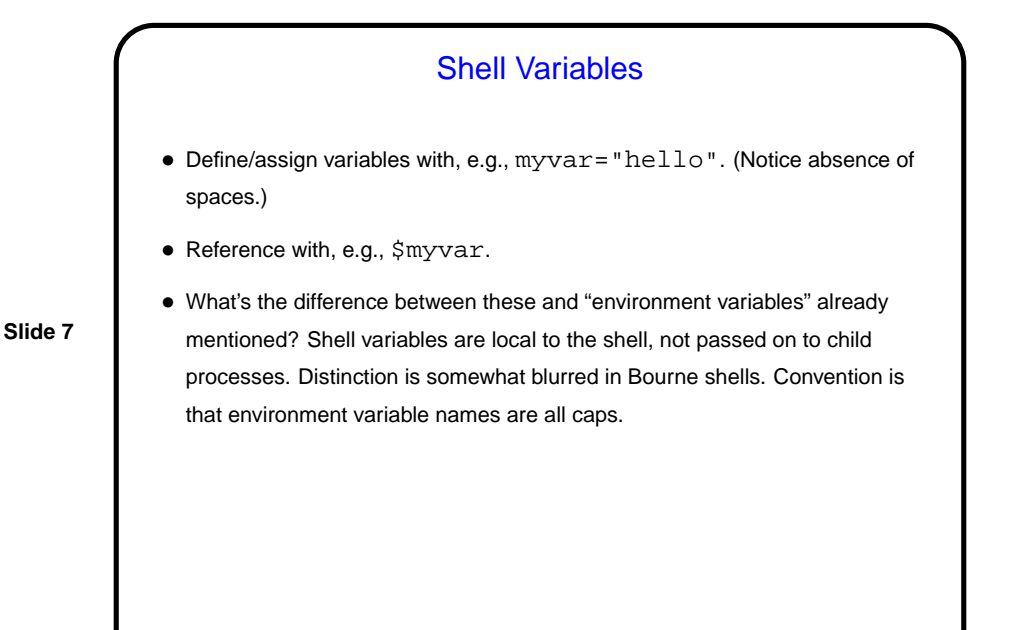

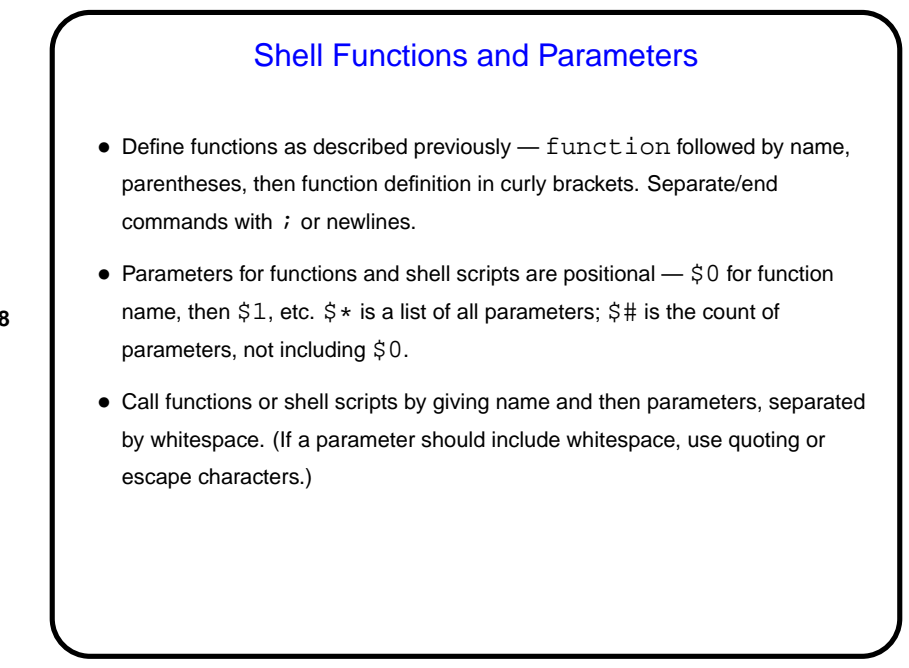

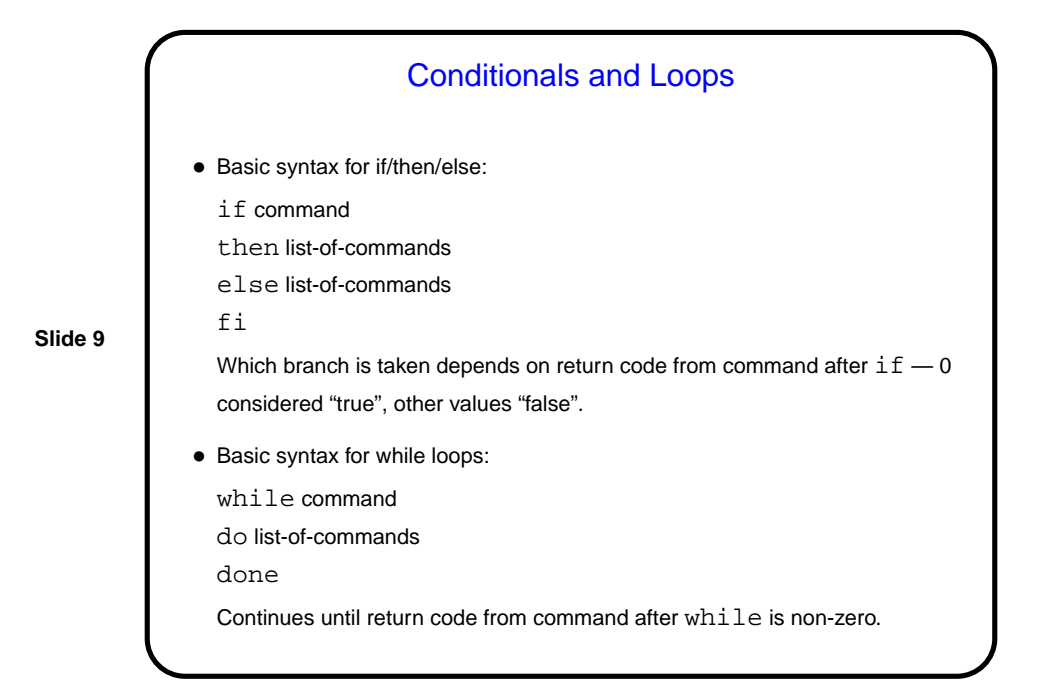

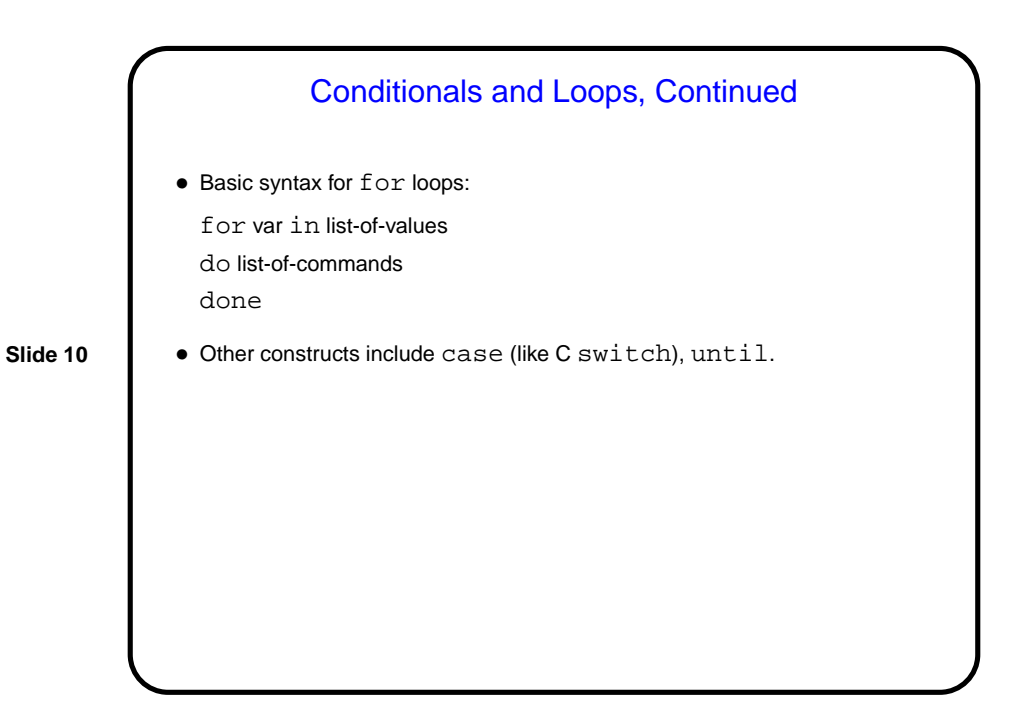

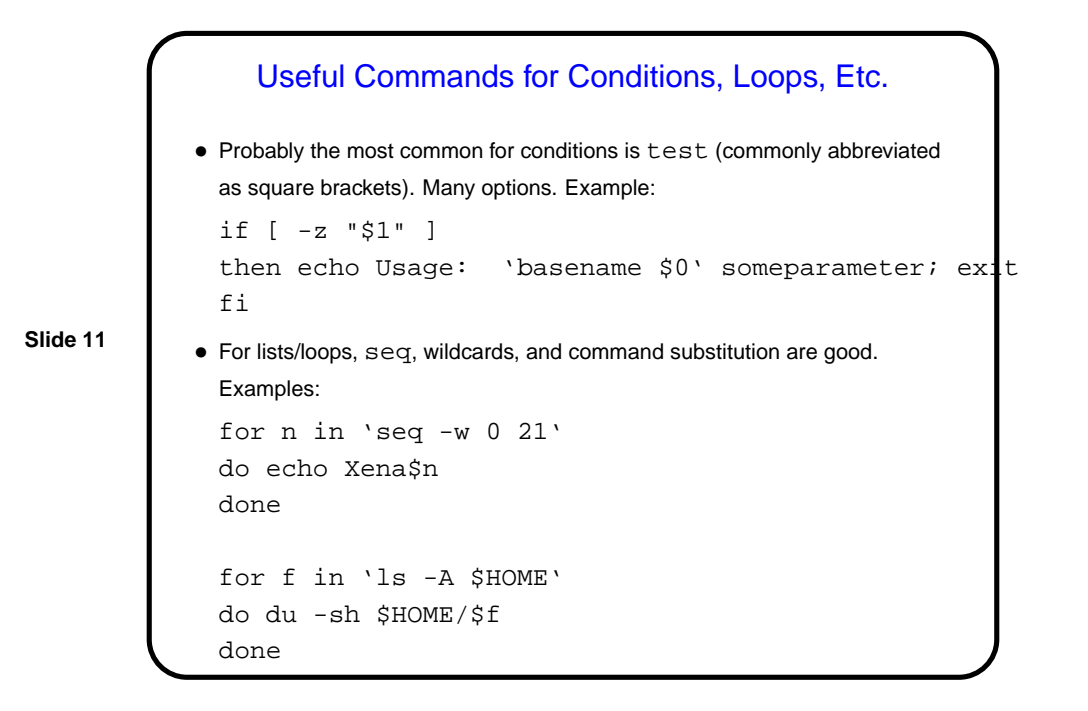

**Slide 12** Other Features • Evaluating (numeric) expressions — next time. • Reading from standard input — next time.

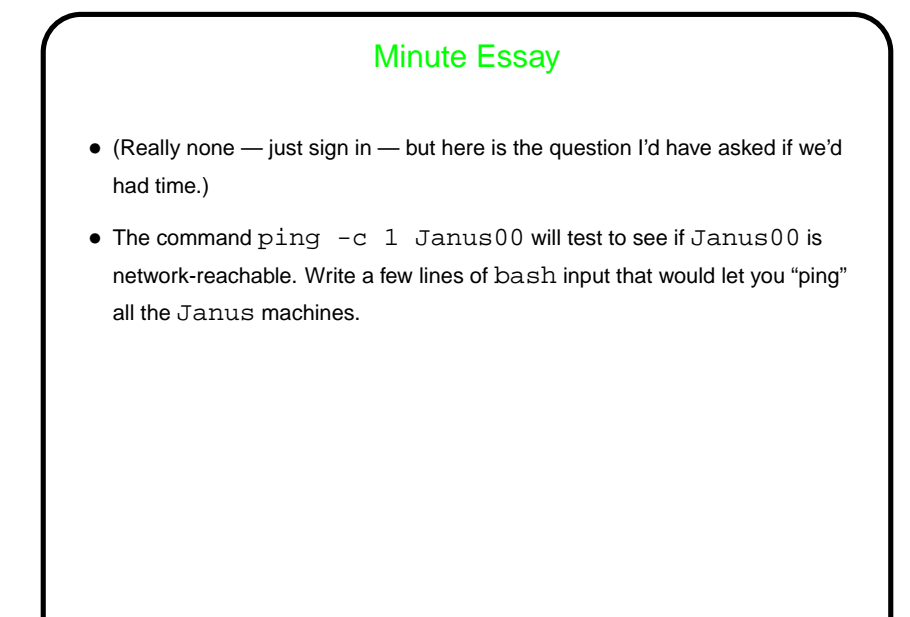

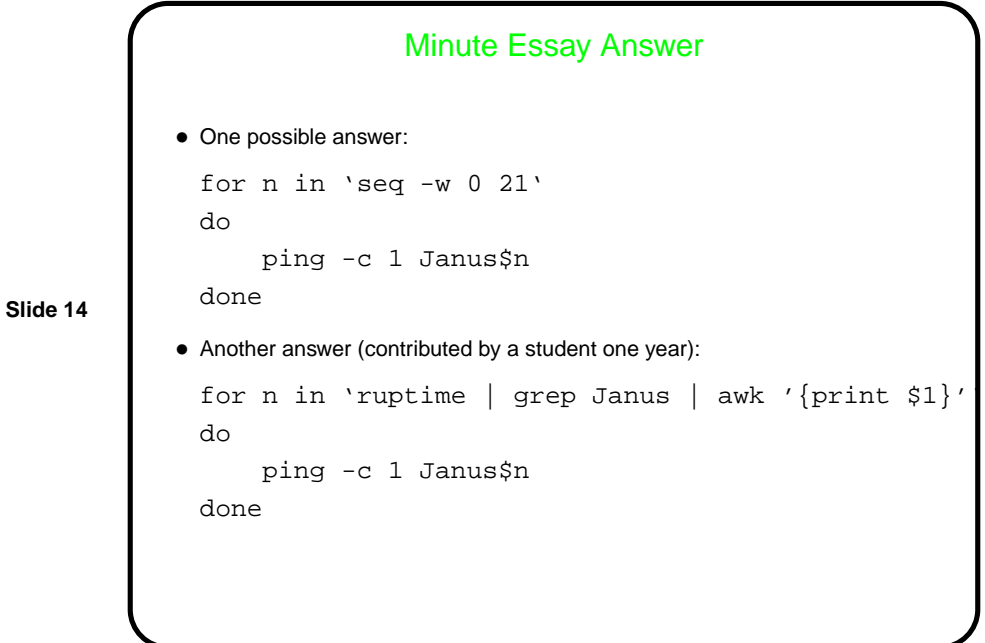